# **Webové prostředí pro atmosférické disperzní modelování**

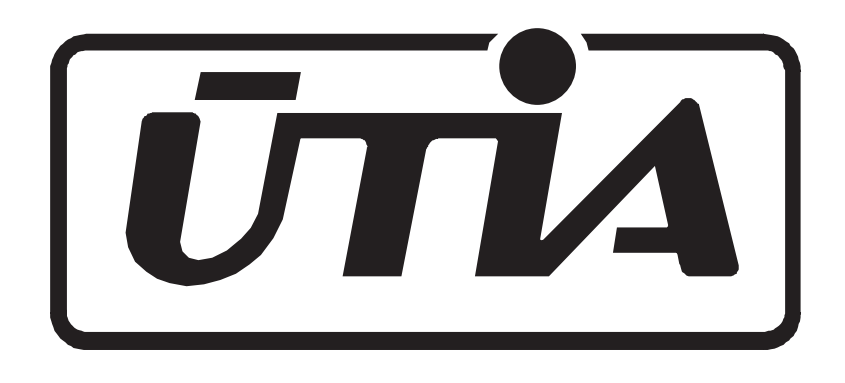

### **Radek Hofman**, **Petr Pecha**

hofman@utia.cas.cz, pecha@utia.cas.cz Ústav teorie informace a automatizace AV ČR, v.v.i. Pod Vodárenskou věží 4, 182 08 Praha 8

## **Úvod**

Naším cílem je vybudovat obdobnou službu. Příspěvek se zabývá vývojem webového prostředí pro provádění simulačních běhů atmosférického disperzního modelu HARP pro blízké a střední vzdálenosti. Služba by měla sloužit primárně pro vědecké a vzdělávací účely odborné i laické veřejnosti. Zkušební verze je dostupná na adrese http://dss.utia.cas.cz.

V případě úniků radionuklidů do ovzduší se pro modelování jejich šíření používají komplexní atmosférické disperzní modely. Doménou těchto systému jsou desktopové aplikace, mnohdy provozované na superpočítačích. Existují ovšem i výjimky, jako například americký systém IXP (International Exchange Program - http://ixp.llnl.gov, [3]), který umožňuje provádět simulace disperze vzdušného znečistění ve webovém prostředí. Jednou z hlavních výhod webového prostředí je fakt, že odpadá nutnost jakékoliv instalace software ze strany uživatele, který po přihlášení do systému pracuje s nejnovější verzí modelu. Použití se neomezuje pouze na klasická PC, ale aplikaci je možno používat i v prohlížečích mobilních zařízení.

Systém je implementován pomocí klient-server architektury. Jádrem systému je webový server obsluhující uživatelské rozhraní (webové stránky) a databáze spravující uživatelské údaje, zadání simulačních výpočtů a jejich výsledky. Uživatelské rozhraní slouží pro konfiguraci simulací a prohlížení výsledků. Výpočet simulací probíhá distribuovaně na výpočetních uzlech vzdálených počítačích, tzv. "workerech". O rozdělování úkolů mezi výpočetní uzly se stará "task manager", který od výpočetních uzlů také shromažďuje výsledky. Tato architektura umožňuje flexibilní škálování výpočetního výkonu. V případě velkého množství simulací (např. výuka v učebně) je možno její navýšení tak, že na dalších PC připojených do sítě budou spuštěni další "workeři". Schéma systému je na Obr. 1.

### **Architektura systému**

Systém umožňuje provádět simulace šíření škodlivin pomocí atmosférického disperzního modelu HARP (HAzardous Radioactivity Propagation [1]). Mezi hlavní specifika modelu patří: detailní modelovaní dávkových příkonů a dávek z mraku pomocí numerického algoritmu uvažující skutečnou geometrii mraku [2], modelování mokré/suché depozice a příslušných dávek, tvorbu dceřiných produktů, uvažování proměnných meteorologických podmínek s hodinovým krokem, uvažování lokální orografie, drsnosti terénu (tj. typ zemského povrchu). Simulace šíření probíhá do vzdálenosti 100km od zdroje na polární síti. Výstupem modelu je prostorové rozložení následujících veličin vztažených k referenčnímu času  $T_\mathrm{ref}$  zadávaného v hodinách:

• **Základní řídící veličiny**  $-$  Časové integrály (0 až  $T_{\mathrm{ref}})$  přízemní objemové aktivity nuklidů **–** Plošná depozice nuklidů v čase Tref  $-$  Časové integrály (0 až  $T_{\mathrm{ref}})$  plošné depozice nuklidů

Vše je implementováno pomocí open source technologií a jazyka Python (CherrPy web server, neSQL databáze MongoDB). Při vývoji webového uživatelského rozhraní je kladen důraz na přehlednost a snadnost použití. Proto byla pro tvorbu jednotného uživatelského rozhraní zvolena knihovna Twitter Bootstrap, která je optimalizována pro nejpoužívanější webové prohlížeče, v kombinaci s technologií AJAX, viz. Obr. 2. Další výhoda knihovny Bootstrap je automatická optimalizace pro různě velké displaye různých zařízení, např. tabletů.

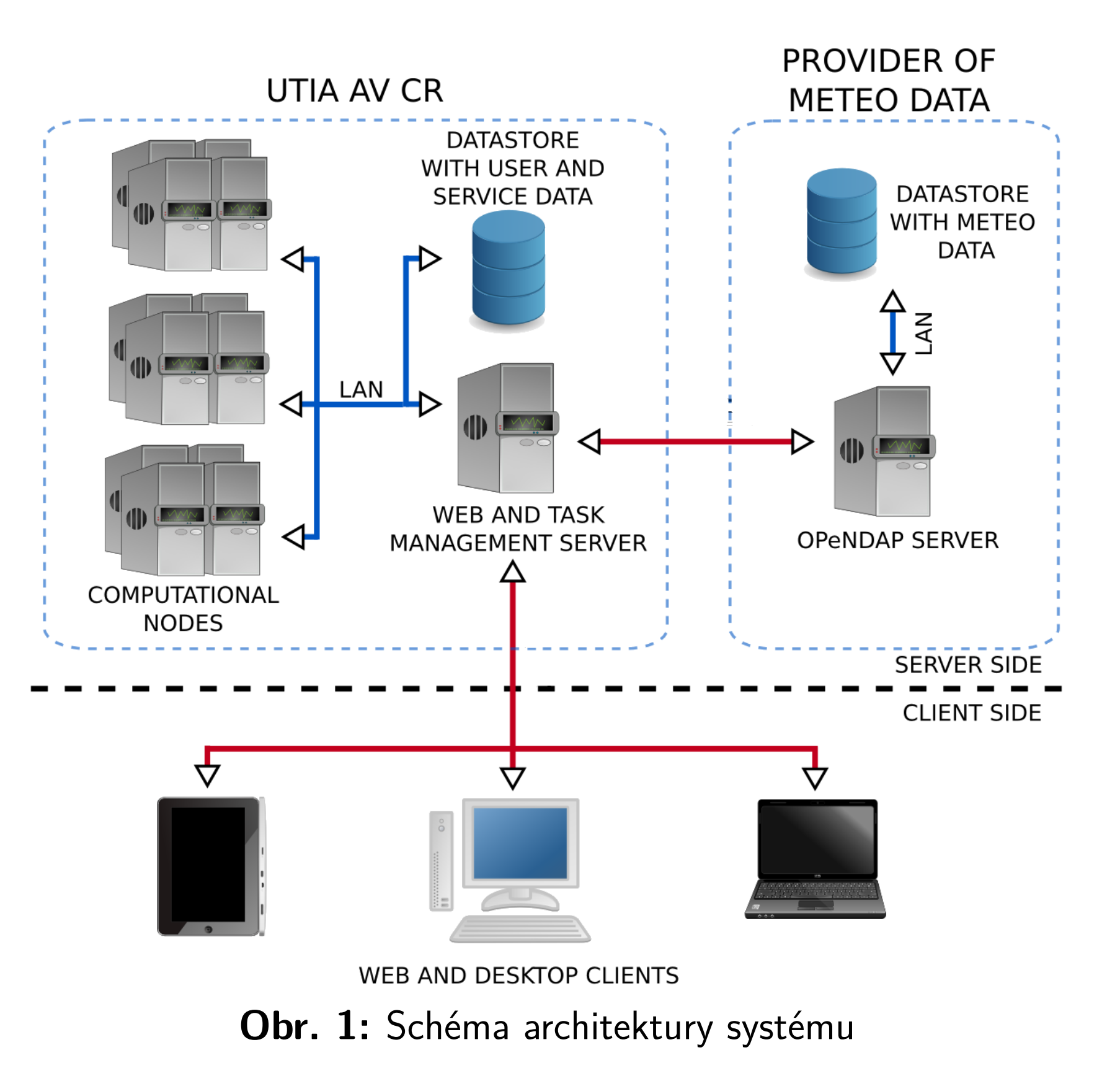

# **Atmosférický disperzní model**

- 
- 
- **Dávky záření pro časnou fázi**
- **–** Externí ozáření z mraku
- **–** Externí ozáření z depozice
- **–** Vnitřní ozáření z inhalace
- **–** Totální úvazky dávek (mrak+depozice+inhalace)
- **Dávky žáření z pozdějších fází**
- 
- **–** Vnitřní ozáření z dlouhodobé resuspenze
- **–** Celkové dávky z časné i pozdější fáze

**–** Dlouhodobé externí ozáření z depozice

Tuto množinu je v případě potřeby možno rozšířit o další odvozené radiologické veličiny popisující například kontaminaci zemědělských plodin nebo propagaci radionuklidů potravním řetězcem. Model pracuje s bodovými i prostorovými předpovědními metrologickými daty.

Disperzní model HARP je validován oproti jiným výpočetním kódům (CO-SYMA, NORMAL) a pravidelně prochází standardizační procedurou pro použití v oblasti radiační ochrany na území ČR.

### **Uživatelské prostředí**

### **Zadávání vstupů**

V současnosti webové prostředí umožňuje registrovaným uživatelům konfiguraci následujících vstupů do modelu:

- -
	-
	-
- -

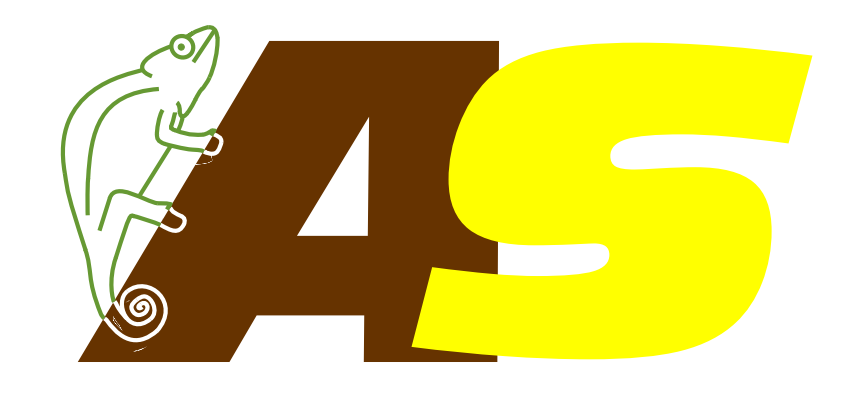

### • **Konfigurace scénáře úniku a zdrojového členu.**

**–** Lokalitu JE je možno volit kdekoliv na světě pomocí geografických souřadnic Lat/Lon a výška úniku v metrech.

**–** Je možno zahrnout až 123 radionuklidů, kdy se uniklá aktivita homogenizuje po hodinách pro až 6 hodinových segmentů.

### • **Konfigurace meteorologických podmínek**

**–** V současnosti uživatel zadává následující meteorologické veličiny po hodinách: směr větru (odkud fouká), rychlost větru, Pasquillovu kategorii stability počasí a velikost srážek. Jedná se o bodové veličiny platné v

celé doméně šíření. V budoucnu bude možno používat i přesnější mřížová předpovědní data. Dále je možno zadat výšku inverzní vrstvy.

Ukázka panelu pro konfiguraci zdrojového členu je na **Obr. 2**.

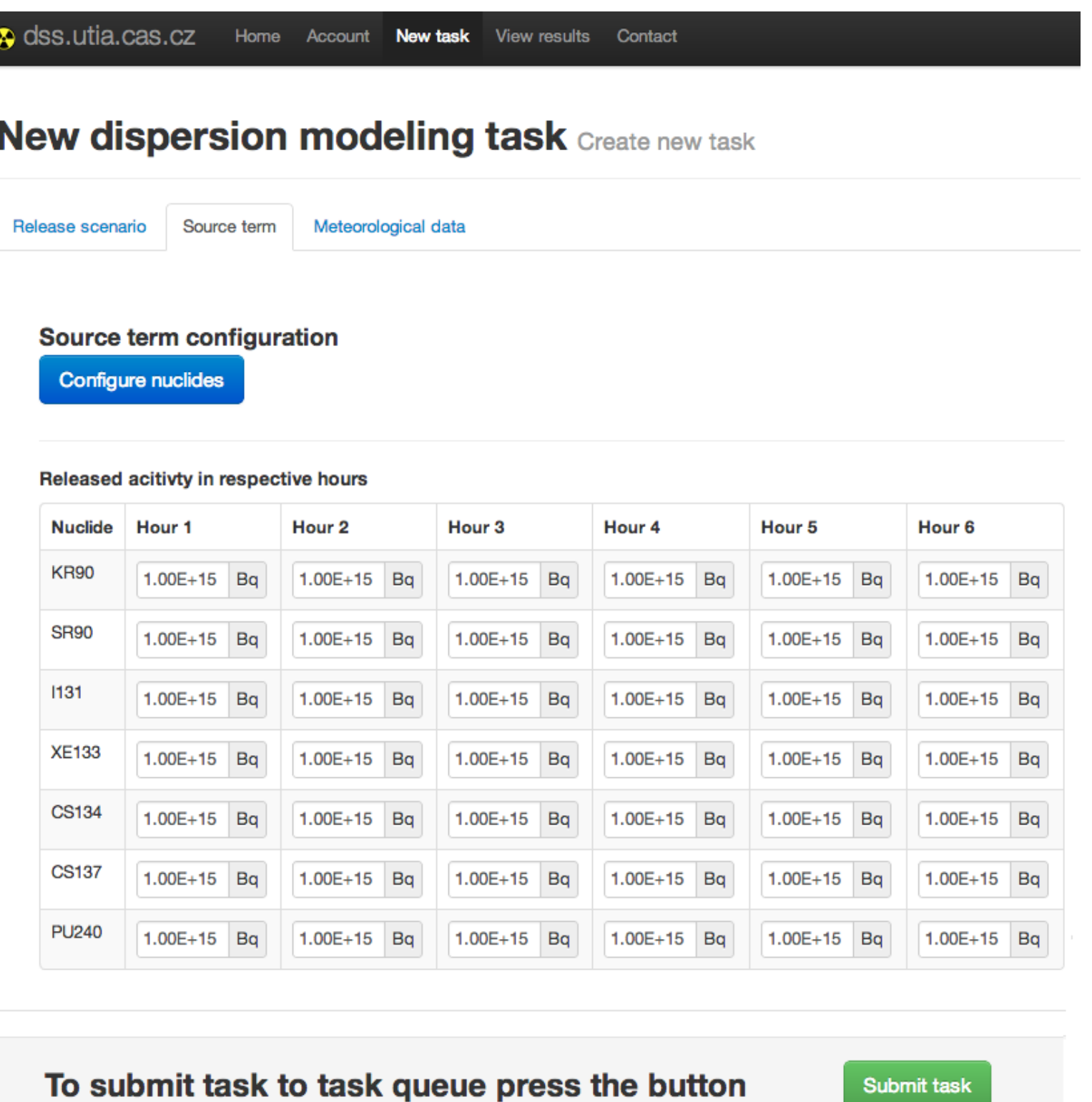

**Obr. 2:** Ukázka grafického uživatelského rozhraní.

### **Prohlížení výsledků**

Uživatelé si mají přístup ke kompletní historii svých výpočtů a mohou si zobrazovat jejich výsledky, viz. **Obr. 3**.

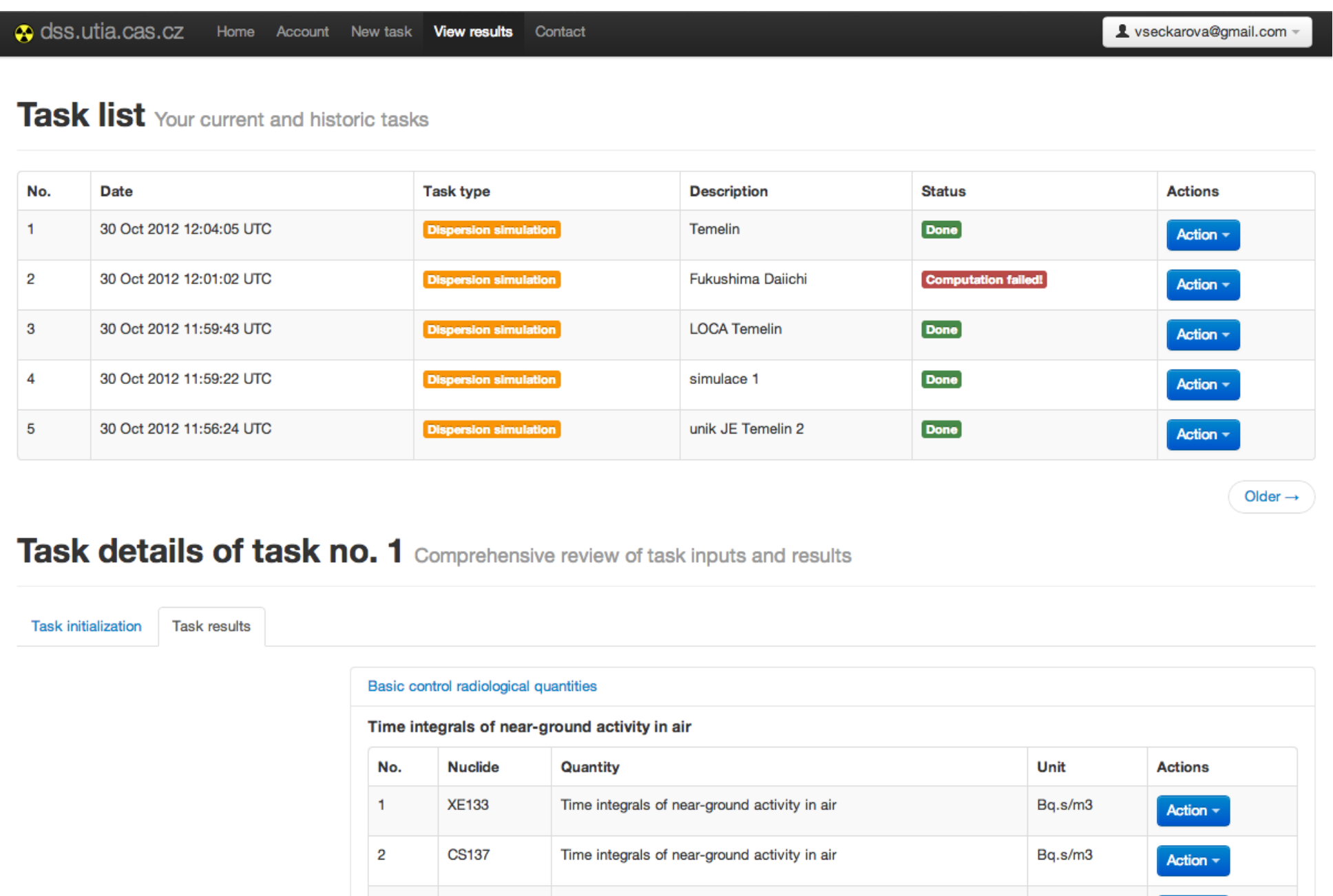

**Obr. 3:** Ukázka grafického uživatelského rozhraní.

e integrals of near-ground activity in air

Po volbě simulačního běhu identifikovaného datumem a stručným popiskem je možno rekapitulovat vstupy (meteo i zdrojový člen) a zobrazovat radio-

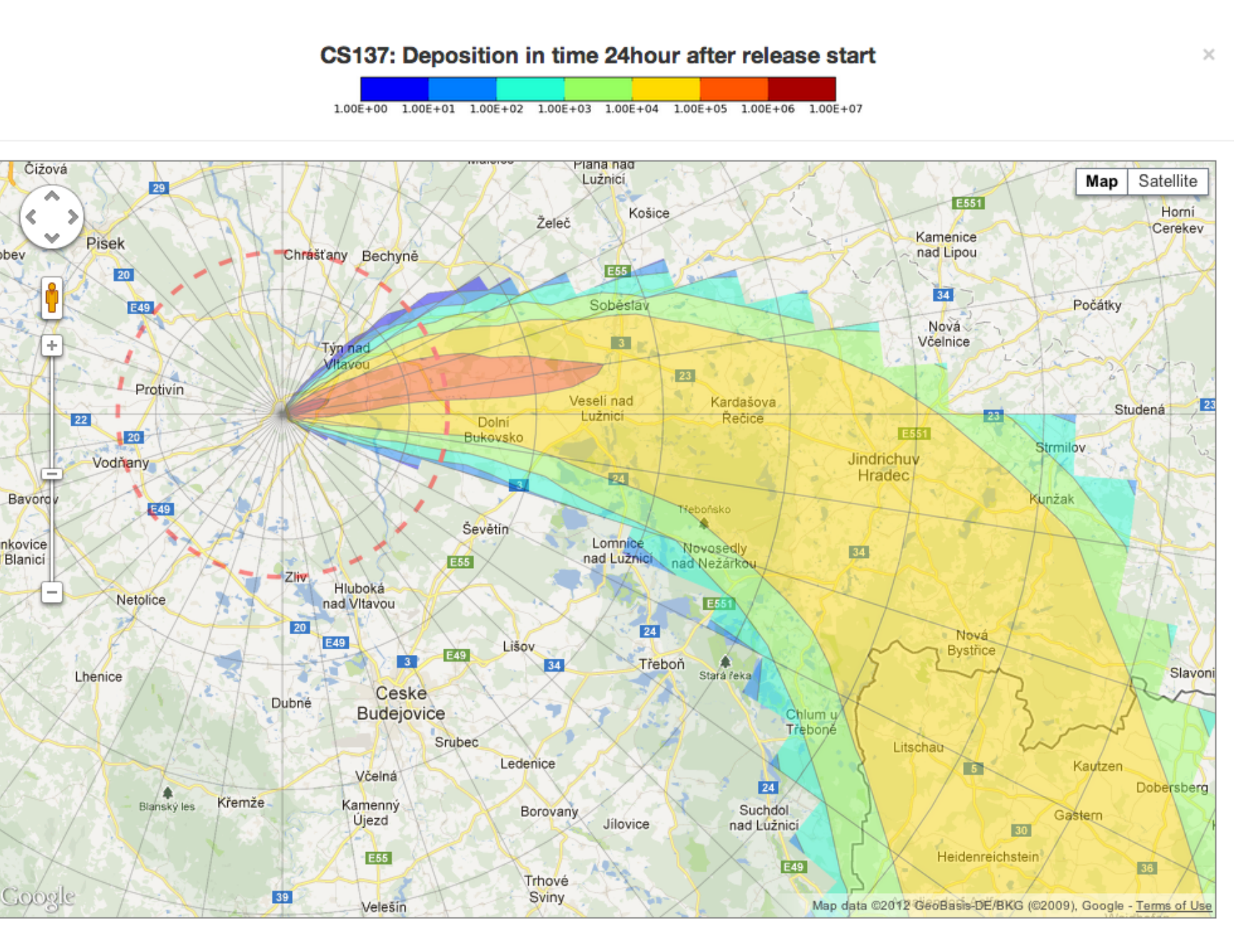

CS137: Deposition in time 24hour after release start

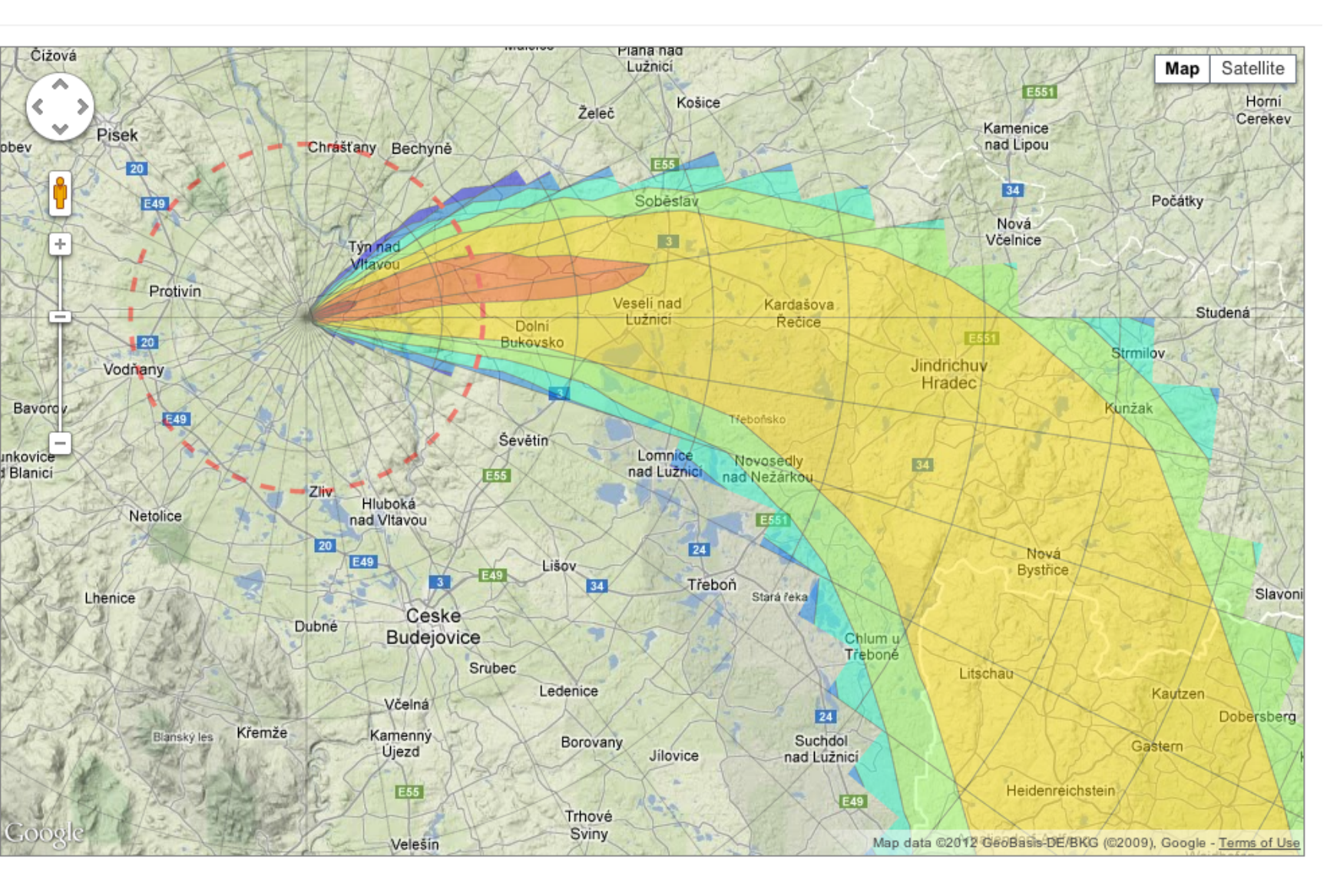

CS137: Deposition in time 24hour after release star

logické veličiny na mapových pozadích Google Maps. Tento typ zobrazení nabízí veškerou funkcionalitu Google Maps, tj. např. možnost přepínání mezi základní, výškopisnou a satelitní mapou (**Obr. 4**).

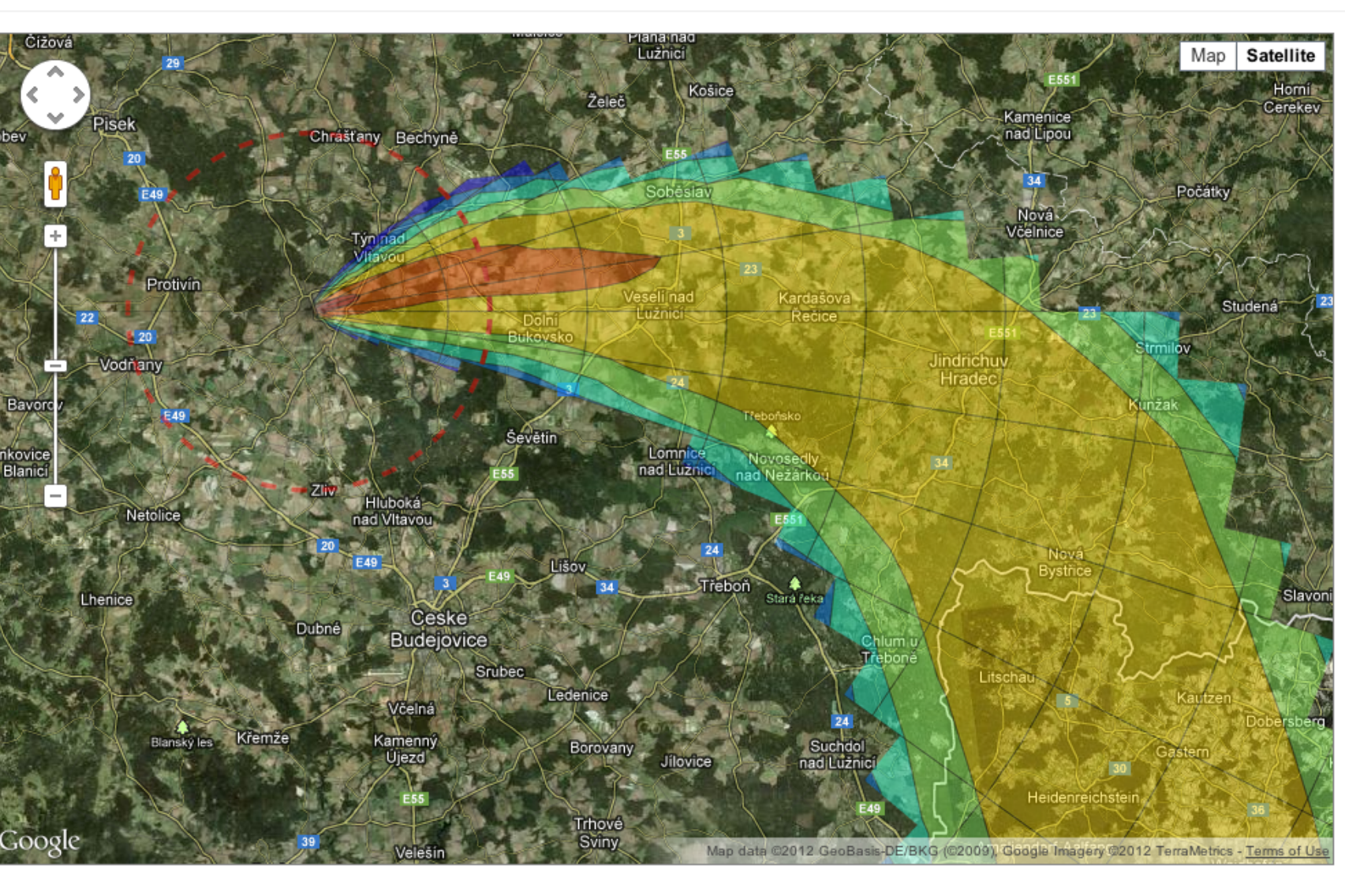

**Obr. 4:** Ukázka vizualizace dat na různých mapových pozadích.

## **Závěr a další vývoj**

S ohledem na možnosti internetu a již zmíněné mobilní mobilní technologie má webová podoba simulačního disperzního modelu zajímavá využití, např. ve výuce a vzdělávání. V současnosti probíhá dokončování grafického uživatelského rozhraní aplikace a její celkové ladění. Momentálně je dostupná pouze verze v anglickém jazyce. Nicméně už teď už teď může být služba využívána k jednoduchým výpočtům disperze radioaktivních škodlivin v ovzduší. Systém pro automatickou registraci zatím není zprovozněn, ale zřízení uživatelského účtu je možno vyžádat na emailu hofman@utia.cas.cz.

V průběhu roku 2013 plánujeme další vývoj, kde se zaměříme především na:

- On-line napojení na archiv meteorologických předpovědí, výhledově také předpovědí aktuálních.
- Zvýšení uživatelského komfortu přidáním možností pro editaci již starších výpočtů, ukládání simulačních scénářů atd.
- Možnost exportu zadání/výsledků simulačních běhů v různých formátech.
- Systém správy uživatelských účtů a rolí umožňuje přidělovat různým uživatelům různá práva. Toho lze využít k tomu, aby se funkce dostupné v systému lišily podle typu uživatele, např. aby pověření uživatelé z oblasti radiační ochrany měli v systému přednastaveny zdrojové členy.
- Rozšíření možností modelu, např. použití skutečné orografie získané přes Google Maps API pro zahrnutí vlivu terénu v libovolné lokalitě.
- Rozšíření možností prohlížení výsledků, např. možnost volby vlastních rozsahů izoplet pro zobrazování prostorové rozložení na mapě, přidání přednastavených rozsahů pro rychlé vykreslení území podléhající některé ze zásahových úrovní podle vyhlášky, prohlížení numerických hodnot formou tabulky atd.

Předpokládáme, že další podnětné nápady přijdou z řad uživatelů aplikace.

### **Poděkování**

Vývoj je financován projektem Bezpečnostního výzkumu MV ČR VG20102013018.

### **Reference**

- 
- 
- 

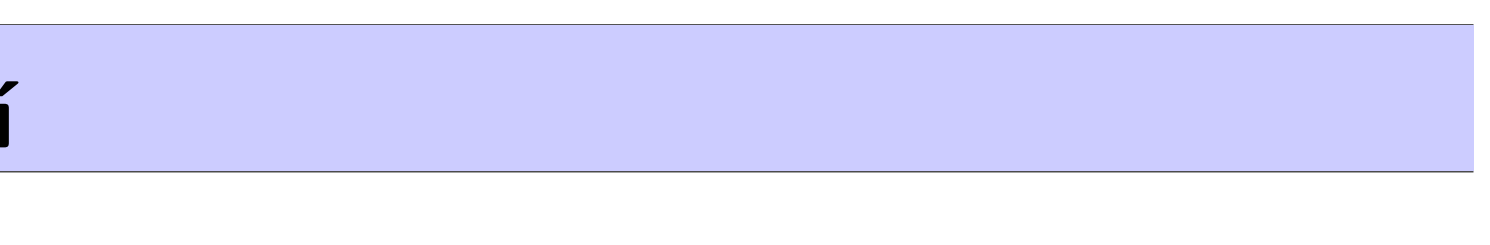

[1] R. Hofman, P. Pecha, and E. Pechova. A simplified approach for solution of time update problem during toxic waste plume spreading in the atmosphere. Hrvatski meteorološki časopis, 43(43/2):510–515, 2008.

[2] P. Pecha and R. Hofman. Calculations of external irradiation from radioactive plume in the early stage of a nuclear accident. accepted for publication in Int. J. of Environment and Pollution, 2012.

[3] G. Sugiyama, J. Nasstrom, R. Baskett, and M. Simpson. National atmospheric release advisory center (narac) capabilities for homeland security. In Proceedings of the 5th International Symposium on Computational Wind Engineering, Chapel Hill, NC May, pages 23–27, 2010.